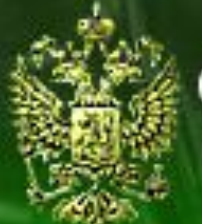

#### Судебное делопроизводство

Судебный департамент при Верховном Суде Российской Федерации

## Административные дела (первая инстанция)

#### **Урок 3.2. Рассмотрение административного дела**

## Шаг 1. Открытие журнала административных дел

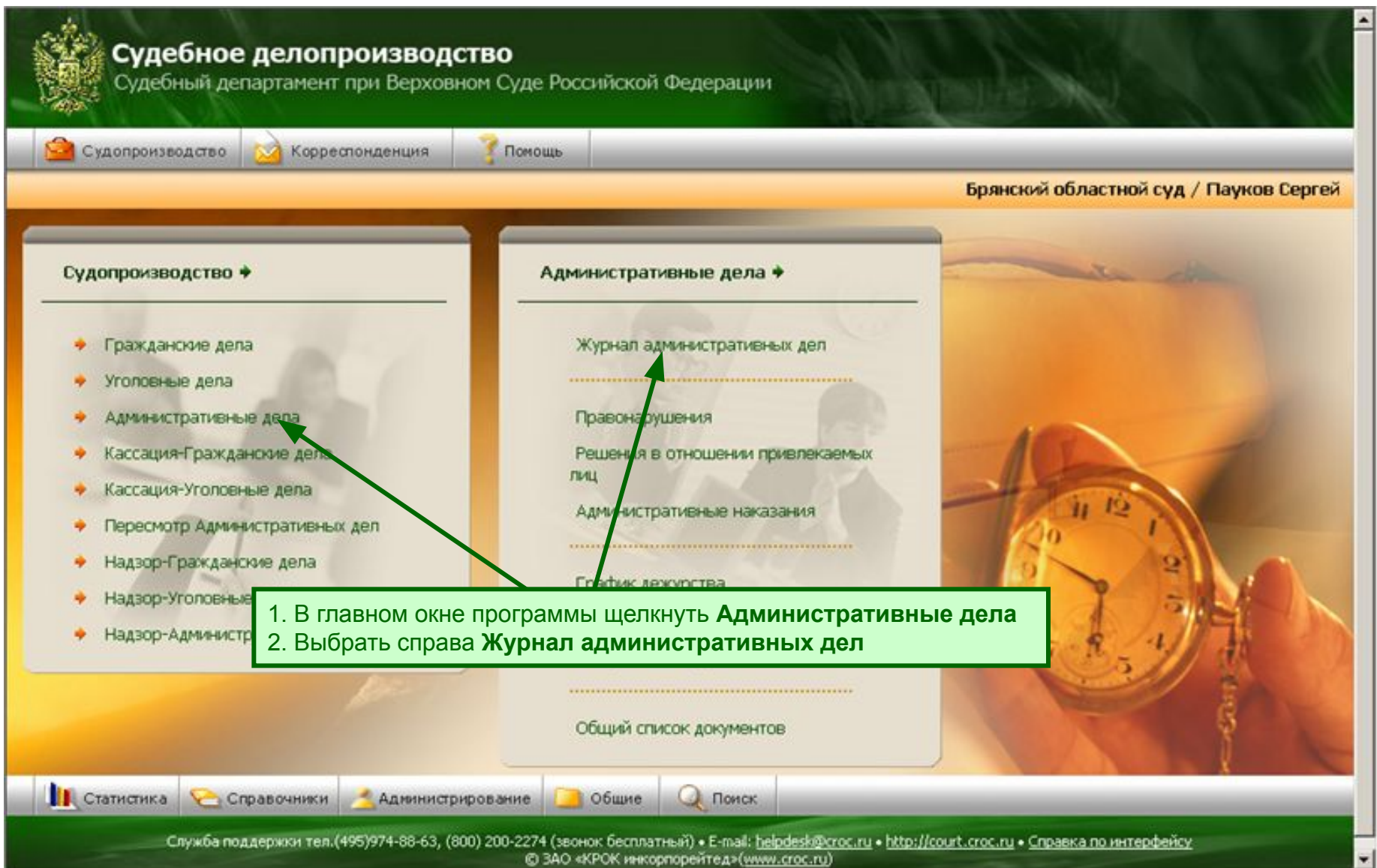

## Шаг 2.1. Регистрация состава суда

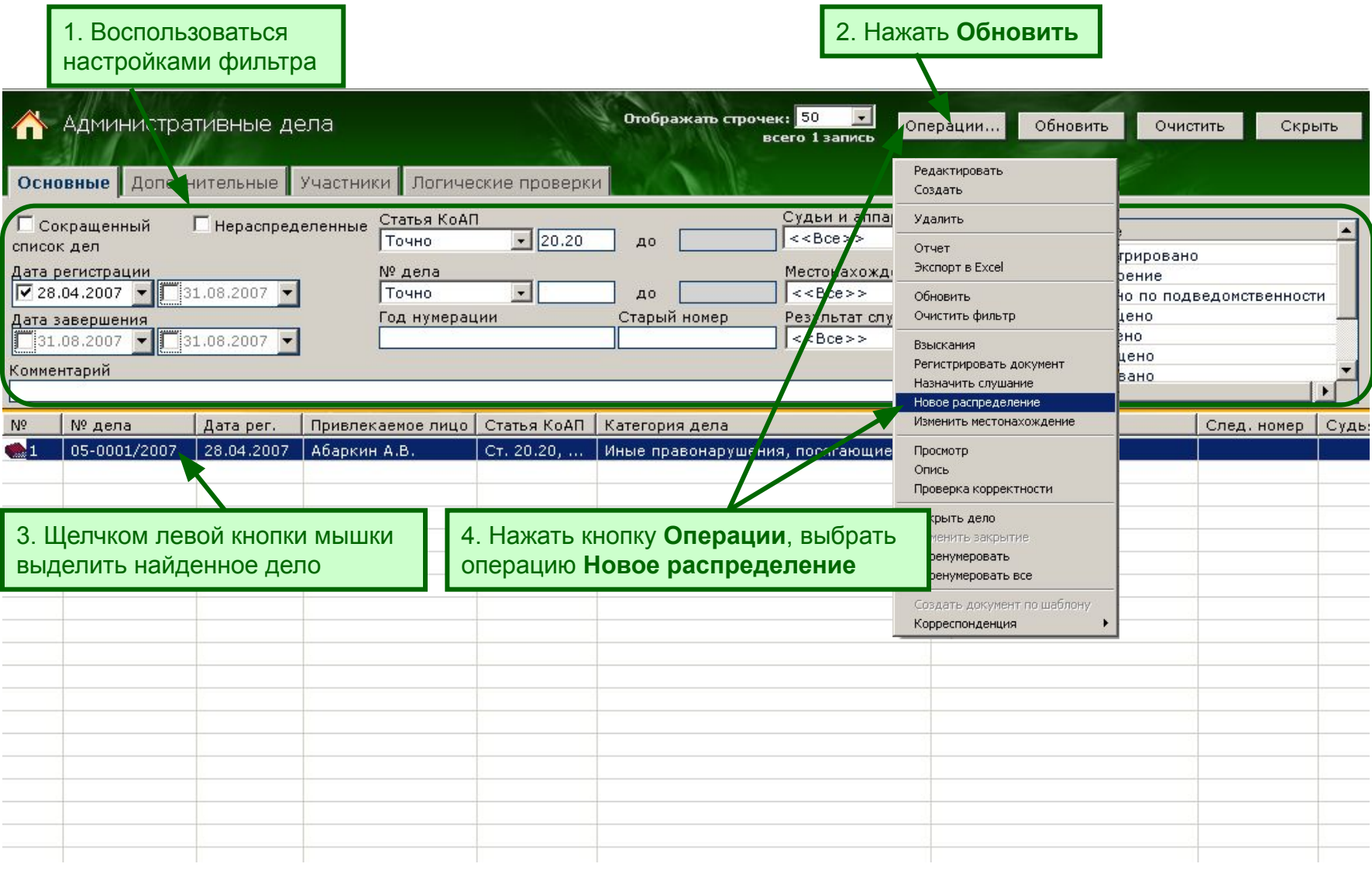

## Шаг 2.2. Регистрация состава суда

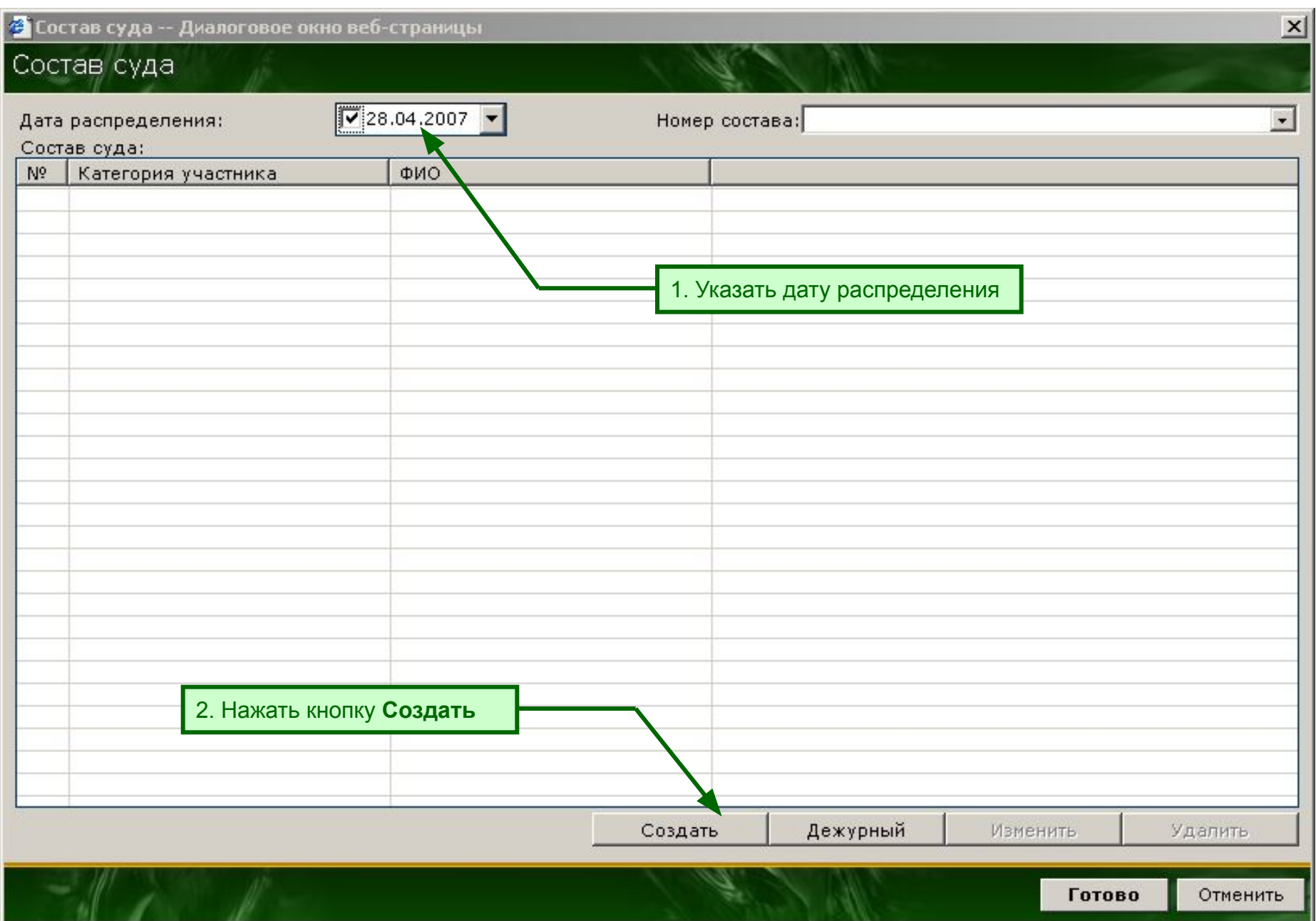

#### Шаг 2.3. Регистрация состава суда

![](_page_4_Picture_14.jpeg)

#### Шаг 3.1. Назначение дела к судебному разбирательству

![](_page_5_Picture_23.jpeg)

#### Шаг 3.2. Назначение дела к судебному

#### разбирательству

 $\mathbf{z}$  **D.** General state and  $\mathbf{z}$ 

![](_page_6_Picture_33.jpeg)

#### Шаг 3.3. Назначение дела к судебному

# **2 документ - Создание -- Диалоговое окно веб-страницы**

 $\vert x \vert$ 

#### Определение о назначении дела к судебному разбирательству

![](_page_7_Picture_24.jpeg)

#### Шаг 4.1. Назначение дела к рассмотрению

![](_page_8_Picture_21.jpeg)

#### Шаг 4.2. Назначение дела к рассмотрению

![](_page_9_Picture_22.jpeg)

#### Шаг 4.3. Назначение дела к рассмотрению

![](_page_10_Picture_12.jpeg)

## Шаг 4.4. Назначение дела к рассмотрению

![](_page_11_Picture_10.jpeg)

## Шаг 5.1. Регистрация слушаний по делу

![](_page_12_Picture_22.jpeg)

## Шаг 5.2. Регистрация слушаний по делу

![](_page_13_Figure_1.jpeg)

#### Шаг 6.1. Регистрация результата слушания по делу

![](_page_14_Picture_20.jpeg)

#### Шаг 6.2. Регистрация результата слушания по делу

![](_page_15_Picture_15.jpeg)

#### Шаг 6.3. Регистрация результата слушания по делу

![](_page_16_Picture_44.jpeg)

### Шаг 6.4. Регистрация решения по делу

![](_page_17_Picture_17.jpeg)

## Шаг 6.5. Регистрация решения по делу

![](_page_18_Picture_20.jpeg)

## Шаг 6.6. Регистрация решения по делу

![](_page_19_Picture_8.jpeg)

## Шаг 7.1. Регистрация решений

![](_page_20_Picture_19.jpeg)

## Шаг 7.2. Регистрация решений

![](_page_21_Picture_1.jpeg)

## Шаг 7.3. Регистрация решений

![](_page_22_Picture_13.jpeg)

## Шаг 7.4. Регистрация решений

![](_page_23_Picture_15.jpeg)

## Шаг 7.5. Регистрация решений

![](_page_24_Picture_8.jpeg)

## Шаг 7.6. Журнал административных дел

![](_page_25_Picture_17.jpeg)